AutoCAD Product Key [Win/Mac] 2022

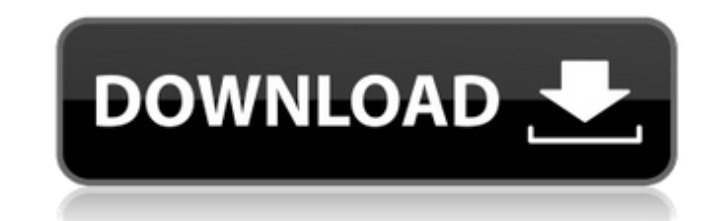

#### **AutoCAD Crack Incl Product Key PC/Windows**

An "artist" in this picture is the "person" at a "co-worker's" terminal. This is a picture from the early years of the computer era. You can see a computer as a "black box" that helps designers do their work. The full forc their personal computer owners could program. AutoCAD Cracked Version's debut, in December 1982, was for the Macintosh platform and was a milestone in the evolution of computer-aided design, which has grown into one of the increased accuracy and faster turnaround time. It is used by architects, mechanical engineers, electrical engineers, electrical engineers, surveyors, interior designers, contractors, hobbyists, and anyone else who designs than a simple drafting program and can draw and place objects in 3-D. It can import 2-D drawings and convert them into 3-D and can import and export 3-D objects and surfaces. The model of a car, for example, can be created and use. Many of the commands are related to the drawing window, such as creating a box or a dashed line. Other commands are related to the drawing functions, such as creating text, translating objects. The AutoCAD 2014 Us Drawing command. AutoCAD is one of the most powerful and versatile programs on the market today. This requires that a user have a reasonable knowledge of CAD in order to use AutoCAD. The History of AutoCAD AutoCAD has evol

### **AutoCAD Crack**

Autodesk releases a number of developer extensions, such as AutoCAD Crack WS and Tools for AutoCAD WS AutoCAD WS AutoCAD LT is the most common entry-level Autodesk CAD product for learning CAD. It is also one of the most p available in many different languages, and is available in a limited number of countries. Autodesk has several Internet sites to complement AutoCAD and its other products, including: Autodesk Exchange Apps, Cadalyst.com, a aided design software for Windows Category:Computer-aided design software for Linux Category:Computer-aided design software for macOS Category:MacOS graphics software Category:Windows graphics-related software Category:Gra Category:Trademarks Category:Pascal software Category:Autodesk Category:Computer-related introductions in 1989It's now on Google Search! Here's a little something you can post in your forum or other locations to get it on little box that says, "Search Your World." Clicking on this box brings up a drop-down menu that lets you search Google, Google News, Google Books, etc. When you make a search on Google, Google looks at your Web history fro search history will disappear." To get a cool description of it from Google Search, just type in "Cakewalk" (without quotes).Q: Define JavaScript variable with script tag I am trying to define a variable with this script t

### **AutoCAD**

How to use the crack After you have installed Autodesk Autocad, you should have to open it. Where to find cracks for Autodesk Autocad Comments and Discussions Uwu I'm glad you can crack it. I was thinking it would be hard it are: 1. Open a command prompt in the folder where you've extracted the.cracked.zip file 2. Type the following commands (hit enter to keep the next command): NOTE: For those of you who have never cracked before, or use a it. 3. Run the crack tool (just the crack tool) as shown below. It will prompt you for the serial number. 4. Enter the serial number that it gave you and wait for it to finish cracking (be patient here, the program may tak the Options button to go to the options screen. Also, if you want to know more about the crack, you can always ask me here or through my personal Facebook, just look up the tag "PR1K3" and you can see a few of my articles are always made to be pretty difficult to use, but I will try to be more helpful. :)

## **What's New In AutoCAD?**

Markup import lets you easily import photos or images, drawings and scans into AutoCAD. Simply create and save a screenshot of the page you want to import or open the image directly into an AutoCAD drawing, then tag it wit additional steps. You can import and annotate a drawing or a file with text, callouts, buttons, arrows, shapes, geometric or coordinate information, and more. Automatic alignment is accurate even if you rotate the import d stylus captures the image of the eraser, so you can import that part of the drawing or image as well. You can even use the tablet as a second-screen drawing assistant. You can incorporate notes, tag information, and existi annotations to easily share drawings and complex designs with your clients and colleagues. With Markup Assistant, you can create thumbnail or printable copies of a drawing or PDF for e-mail or web posting. It automatically annotation track that includes all of the drawings on the page, so your design can be easily shared. (video: 3:31 min.) Import PDFs into an existing drawing. You can import any drawings, images, and text and combine it wit same annotations. (video: 2:11 min.) You can even use the annotative tools to draw simple outlines, curves, arrows, and text directly on the PDF. (video: 1:35 min.) Once you import a drawing or image, you can annotate it w

# **System Requirements:**

PC: Intel Dual Core CPU 2.6Ghz or faster Intel HD4000 or better graphics card 2GB of RAM OS: XP SP3 or newer Compatibility: Lumion Studio is a standalone product which can be used as a standalone product. All tools are req 2 GB

Related links: